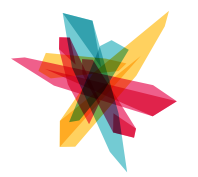

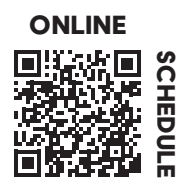

## **□ \*General Orientation for the Melrose Center**

This orientation is your key to accessing the creative and collaborative spaces in the Melrose Center. Get an overview of the Photography Studio, Video Production Studio, Audio Production Studio, FabLab and Simulation Lab. Explore upcoming classes and workshops and learn about the best practices to maximize your experience.

#### **□ \*Audio Studio Orientation**

Tour the Audio Studio and explore the training options available. Learn about available resources for audio recording and production; including recording spaces, hardware and software options.

# **□ Fundamentals of Sound for Audio Engineering**

Explore the fundamentals of sound theory. Discuss how the physics of sound affects recordings. Learn key digital audio concepts, including sample rate, bit depth and file types.

## **□ Audio Studio: Microphone Theory Level 1**

Capture the right sound. Discover how microphones work, the key differences between microphones, and how to set up and tear down microphones, stands and cables.

## **□ Audio Studio: Microphone Theory Level 2**

Choose the right mic. Hear how different microphones pick up and transmit sound. Discover how to use polar patterns, proximity effect and phase to get the best sound for your project. Learn how to use microphone specification sheets to help you isolate the features you want for your recording.

#### **□ Pro Tools Level 1: Fundamentals**

Take your first step into Pro Tools. Explore the environment of the most popular professional audio program and understand workflows that the pros use. Master setting up your session, use common editing tools and effectively manage tracks to begin working like a pro.

## **□ Pro Tools Level 2: Introduction to Editing**

Editing is the key to unlocking Pro Tools. Use common editing tools to create, consolidate, duplicate and mute clips. Add fades to create polished audio and export the final result.

## **□ Pro Tools Level 3: MIDI Basics**

Create new sounds and instrumentation. Understand the language of music producers in this introduction to MIDI. Use MIDI devices, virtual instruments and specialized tools to create original sounds.

Melrose Center | Orlando Public Library | tic.ocls.info | 407-835-7323 |  $\bullet$   $\bullet$   $\bullet$  @MelroseOrlando *\*Completion is required prior to registering for the Access Assessment: Audio Studio*

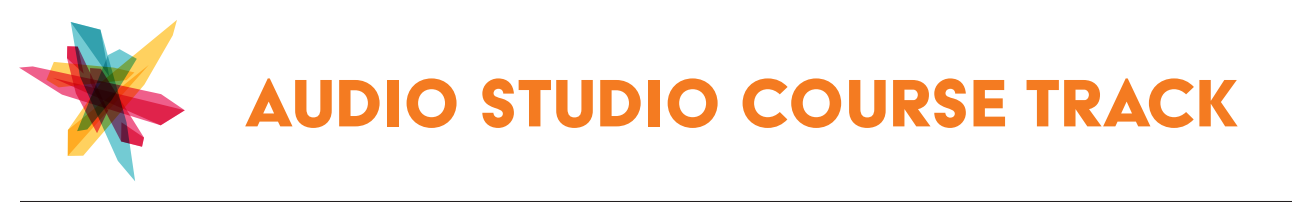

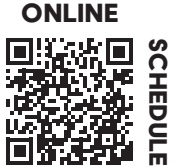

#### **□ Audio Studio: Signal Routing Level 1**

Gear up in the Audio Studio. Use microphones, preamps, interfaces and control surfaces to route an audio signal into Pro Tools for recording and mixing.

#### **□ Audio Studio: Signal Routing Level 2**

Route your mix. Understand the interconnectivity of equipment and software in the Audio Studio. Send individual mixes to artists in the studio, route and import audio and MIDI into Pro Tools, and save your work to various media.

#### **□ \*Access Assessment: Audio Studio**

Prior to booking a studio, users are required to successfully complete a brief studio-specific assessment. The assessment will cover basic studio workflows, including: setting up microphones, signal routing, cue systems and setting up and saving a recording session using Pro Tools.